## **Richtlinie der MINT-Prüfungsausschüsse in der Fassung vom Oktober 2012**

### **Aufbau des Deckblatts von Bachelor- und Masterarbeiten**

Die Deckblätter (Titelseiten) von Bachelor- und Masterarbeiten müssen die folgenden Informationen in der angegeben Reihenfolge enthalten. Die Gestaltung (Schriftart, Farben, Hintergründe, linksbündig versus zentriert, etc.) bleibt hingegen den Verfassern überlassen. Die ausgebenden Institute können weitere Vorgaben zur Gestaltung machen.

- 1. Offizielles Logo des Instituts, an dem die Arbeit angesiedelt ist. (Das offizielle Logo enthält das Siegel der Universität zusammen mit dem Text "Universität zu Lübeck" und darunter den Namen des Instituts.) Dieses Logo ist bei den Instituten zu bekommen. Das Logo muss oben links platziert werden.
- 2. Optional: Noch einmal Name des Instituts und Angabe der Direktorin oder des Direktors des Instituts.
- 3. Titel der Arbeit in deutscher Sprache und ebenfalls in englischer Sprache. Dabei soll die Sprache, in der die Arbeit verfasst wurde, als erste angeführt werden; die andere Sprache kann weniger prominent dargestellt werden. Auch bei englischsprachigen Studiengängen sollen die Titelblätter auf Deutsch sein.
- 4. Der Text "Bachelorarbeit" oder "Masterarbeit" (nicht "Bachelor-Arbeit" oder "Master-Arbeit").
- 5. Der Text "im Rahmen des Studiengangs"
- 6. Der ausgeschriebene Name des Studiengangs (also beispielsweise "Informatik" oder "Molecular Life Science", hingegen nicht "Bioinformatik" oder "MLS")
- 7. Der Text "der Universität zu Lübeck"
- 8. Der Text "Vorgelegt von" und der Name der Studentin oder des Studenten
- 9. Der Text "Ausgegeben und betreut von"
- 10. Der Name der ersten Prüferin oder des ersten Prüfers. Dies ist immer gleichzeitig die Betreuerin oder der Betreuer im Sinne der Prüfungsordnung.
- 11. Optional der Text "Mit Unterstützung von" und der Name von weiteren Personen, die die Betreuung besonders unterstützt haben. Beispielsweise können dies wissenschaftliche Mitarbeiter sein oder Mitarbeiter von Firmen, wenn die Arbeit extern geschrieben wurde.
- 12. Optional ein Hinweis, dass die Arbeit zum Teil bei einer Firma entstanden ist wie "Die Bachelorarbeit ist im Rahmen von Arbeiten bei Firma XY entstanden".
- 13. Der Text "Lübeck, den" und das Abgabedatum.
- 14. Optional der Text "Im Focus das Leben".

Weitere Angaben dürfen nicht auf dem Titelblatt erscheinen, diese können in Danksagungen oder Hinweisen auf den folgenden Seiten erscheinen. Andere Logos als solche der Universität (wie Firmenlogos) dürfen nicht auf dem Titelblatt erscheinen.

#### **Beispielaufbau eines möglichen Titelblatts (grüner Text ist optional)**

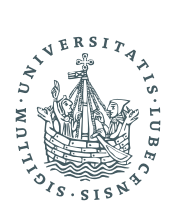

**UNIVERSITÄT ZU LÜBECK INSTITUT FÜR THEORETISCHE INFORMATIK**

# **Untersuchungen zum Aufbau der Welt unter besonderer Berücksichtigung langer Titel von Bachelor- und Masterarbeiten mit einer langatmigen Darstellung der Problematik als solcher**

*Studies on the Structure of the World with Special Attention Being Paid to Long Titles of Bachelor and Master Thesis Encompassing a Lengthy Presentation of the Problem as Such* 

### **Bachelorarbeit**

im Rahmen des Studiengangs **Informatik** der Universität zu Lübeck

vorgelegt von **Max Mustermann**

ausgegeben und betreut von **Prof. Dr. Musterfrau**

mit Unterstützung von Petra Musterassistentin

Die Arbeit ist im Rahmen einer Tätigkeit bei der Firma Muster GmbH entstanden.

Lübeck, den 15. September 2014

### **Hinweise zur Gestaltung der Bachelor- und Masterarbeiten**

Sie sind, falls von Ihrer Betreuerin oder Betreuer nichts anderes vorgeben wurde, prinzipiell frei in der Gestaltung des Aussehens Ihrer Arbeit. *Zeigen Sie aber das geplante Aussehen Ihrer Arbeit Ihrer Betreuerin oder Betreuer!*

Auf jeden Fall gibt es ein paar allgemeine Hinweise, die für Sie sicherlich nützlich sein werden und die die Lesbarkeit Ihrer Arbeit erhöhen:

- 1. Benutzen Sie das DIN-A4-Format.
- 2. Wählen Sie eine Schriftgröße von 10,5pt bis 11pt, nicht mehr und nicht weniger. Unter 10pt kann es schwer lesbar werden auf einem DIN A4 Blatt, über 13pt sieht der Text wie ein Kinderbuch aus.
- 3. Nutzen Sie eine so genannte Serif-Schrift wie Times, Computer Modern, Baskerville, Garamond oder andere. Sans-Serif-Schriften wie Arial oder Myriad (die Schrift dieses Textes) sind für lange Fließtexte eher ungeeignet. Wählen Sie keinesfalls eine ausgefallene Schrift (wenn die Schrift »auffällt«, so ist sie schlecht gewählt).
- 4. Pro Zeile sollte es im Schnitt 12 bis 14 Worte geben.
- 5. Nutzen Sie den so genannten Blocksatz (alle Zeilen enden rechts an der gleichen Stelle). Der Flattersatz, in dem dieser Text geschrieben ist, ist für lange Fließtexte ungeeignet.
- 6. Es sollte nur eine Spalte pro Seite geben.
- 7. Die Seitenränder sollten 1,5cm bis 2,5cm betragen, unten allerdings etwas mehr.
- 8. Nutzen Sie den normalen Zeilenabstand. Der 1,5-fache Zeilenabstand stammt aus der Schreibmaschinenzeit, wo man zwischen die Zeilen Korrekturen schrieb. Falls Sie im Schnitt mehr als 14 Worte pro Zeile haben, erhöhen Sie den Zeilenabstand etwas (auf 1,1- bis 1,2-fach).
- 9. Beschriftungen in Bildern und Tabellen müssen klar lesbar sein und normalerweise dieselbe Größe wie normaler Text haben oder etwas kleiner. Keinesfalls sollten Beschriftungen übergroß oder unleserlich klein sein.
- 10. Bilder müssen eine hinreichend hohe Auflösung haben.

Besondere Hinweise für naturwissenschaftliche Studiengänge:

1. Nutzen Sie bitte die Zitierweise der Zeitschrift *Cell*.